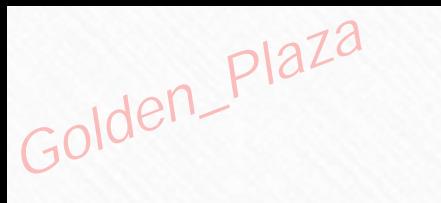

# 03<br>Digital<br>Cognition

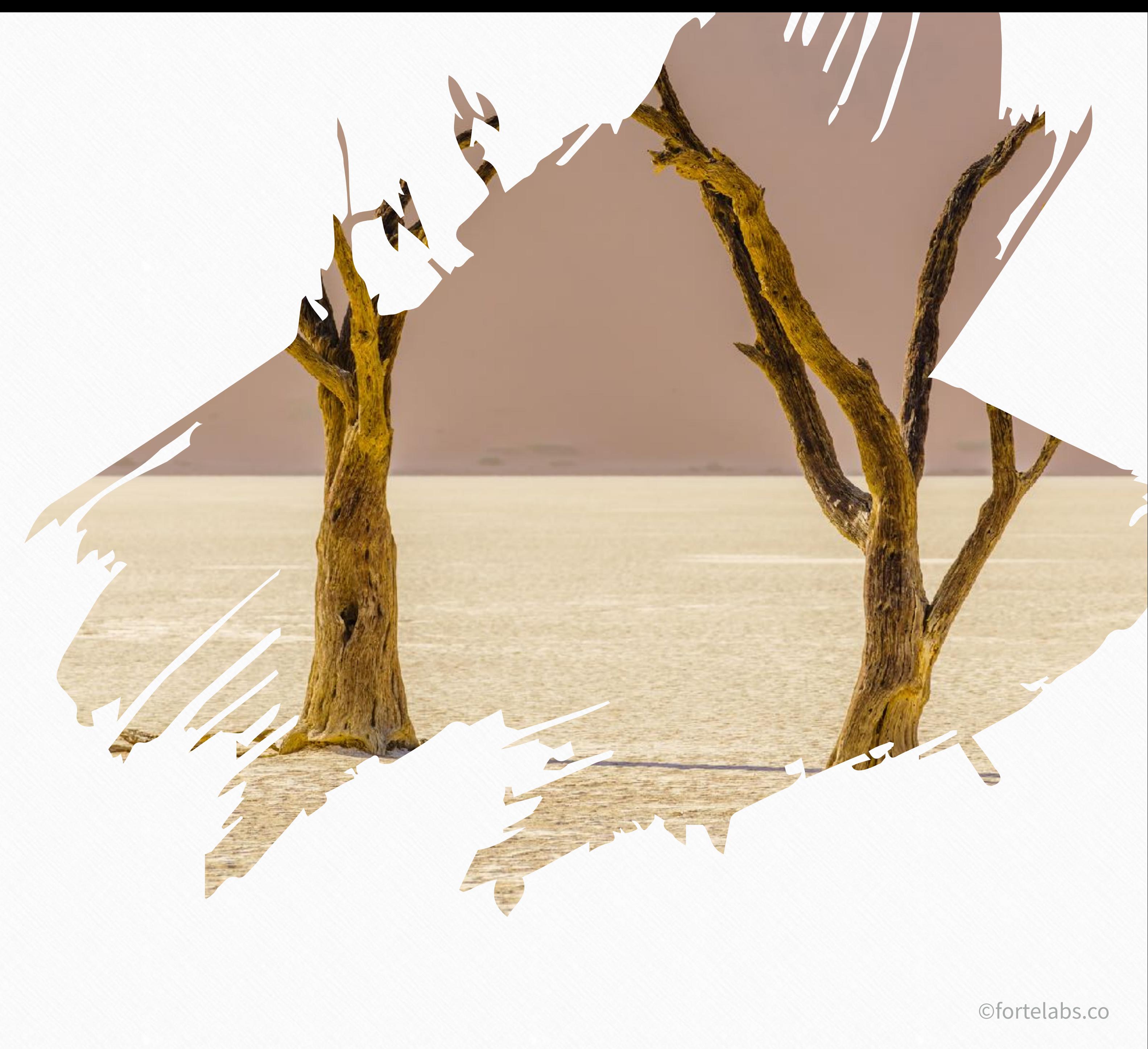

Golden\_Plaza

### Intention of the Unit -

# To understand how digital note-taking programs can support and enhance creative output

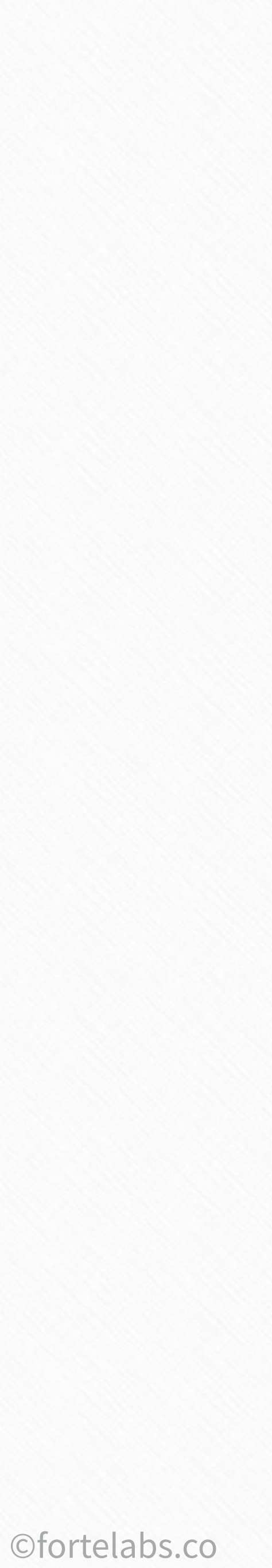

#### CAPTURE ORGANIZE ORGANIZE

**Theory Practice** Theory

Practice

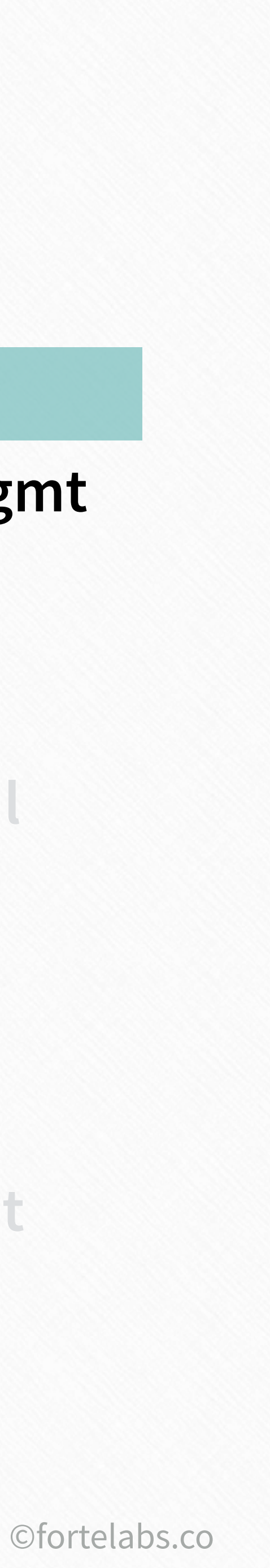

#### **Unit 3 Digital Cognition**

#### **Unit 4 Progressive Summarization**

**Unit 5 Maximizing Return-on-Attention**

#### **Unit 6 Workflow & Retrieval**

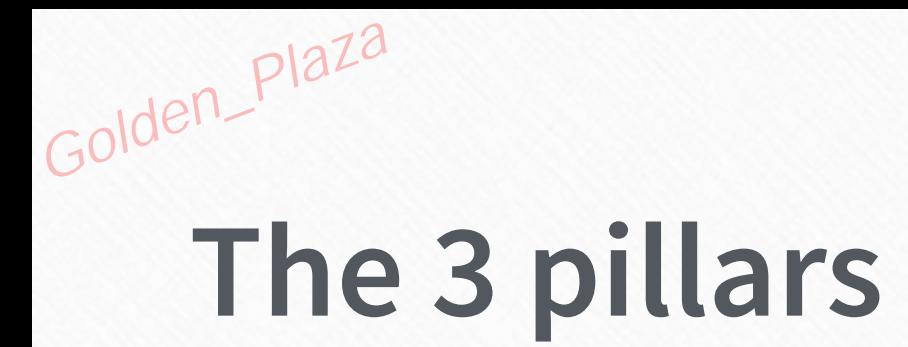

#### **Progressive Summarization P.A.R.A.** Just-in-Time Project Mgmt

**Unit 7 Just-In-Time Project Management**

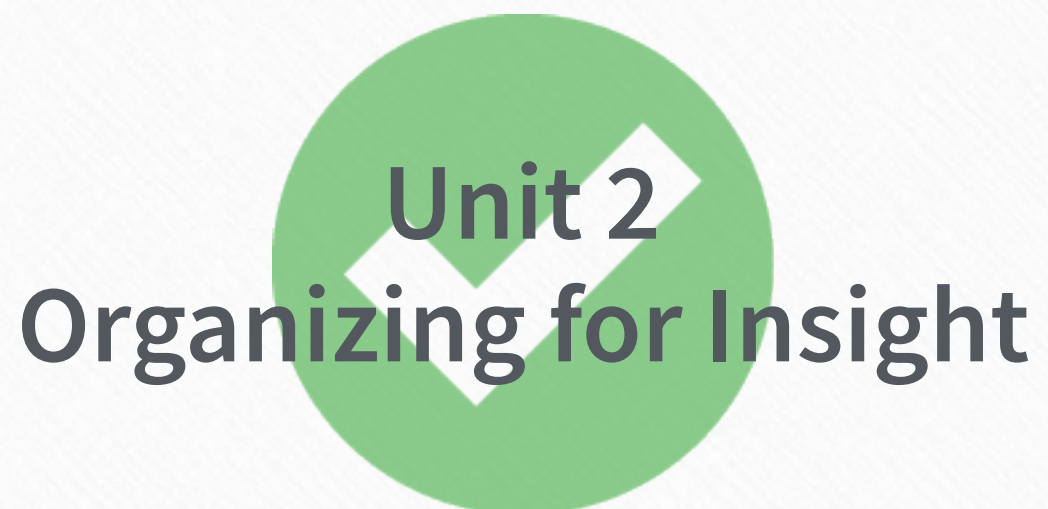

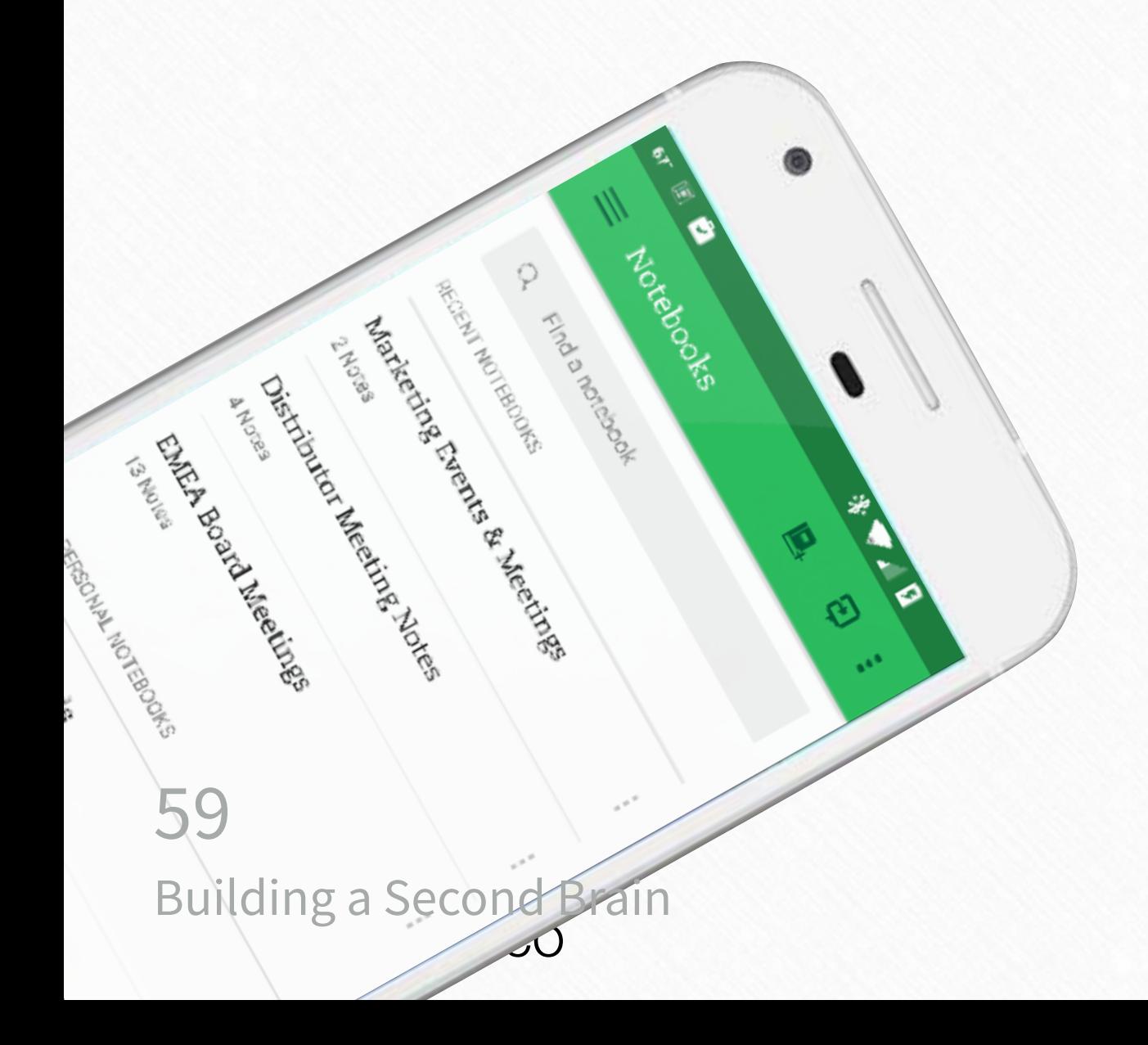

**POOR** 

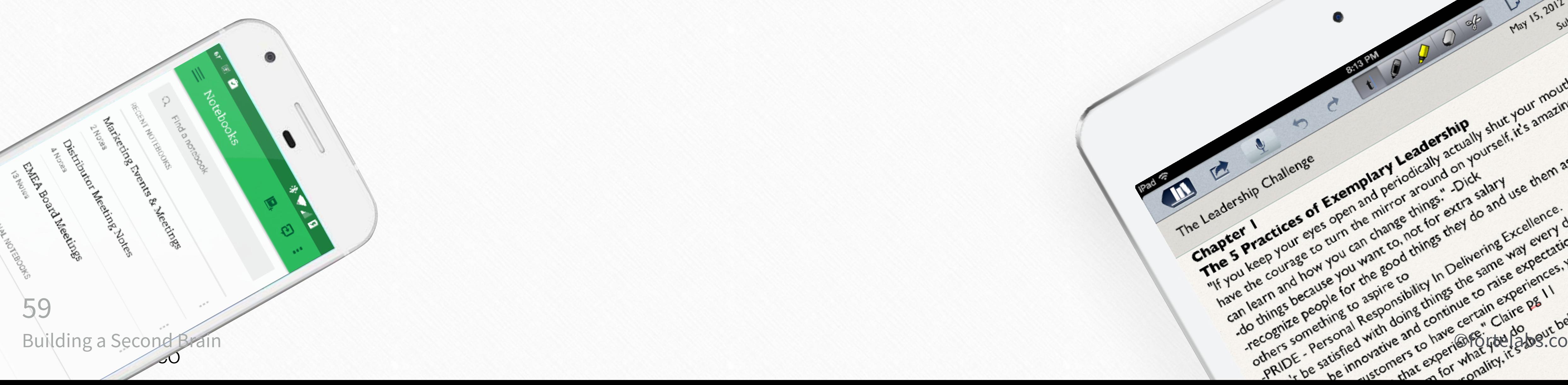

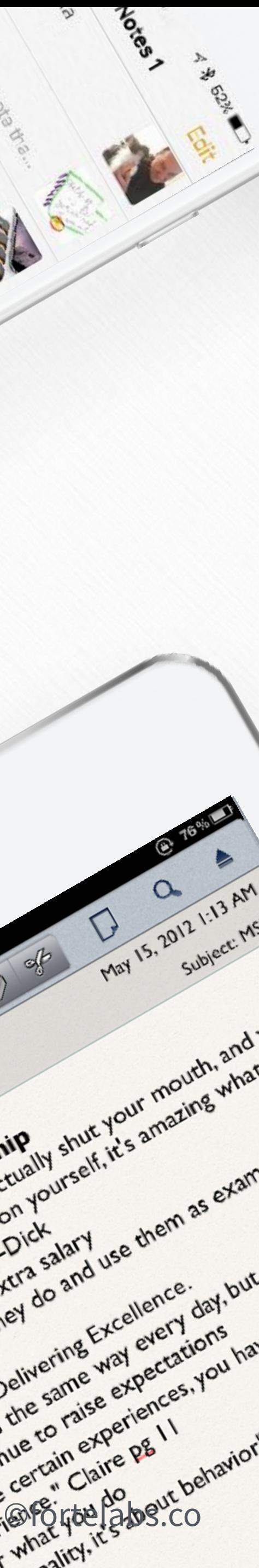

#### What functions do we need in a digital note-taking tool to enhance and support our creative output?

Golden\_Plaza

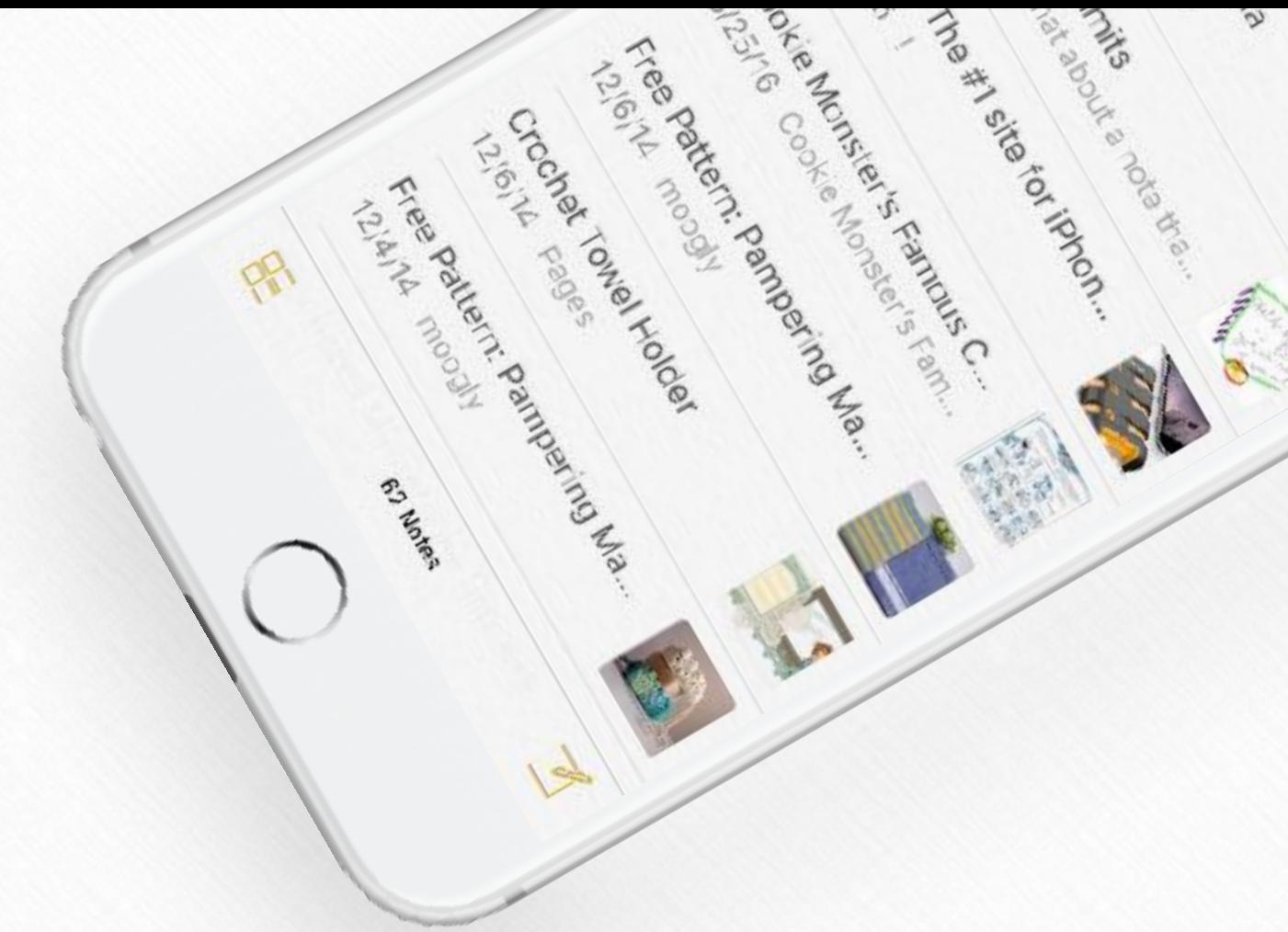

#### Golden\_Plaza Functions of a digital note-taking tool

Promote unusual associations between pieces of information

#### Incubate ideas over long periods of time

#### Create visual artifacts

Provide the raw material for unique interpretations and perspectives

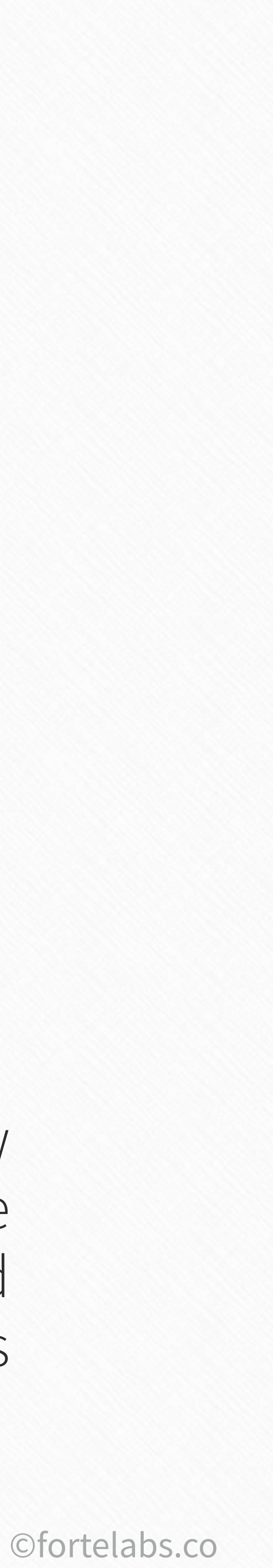

#### **Functions of a digital note-taking tool**

#### Create visual artifacts

 $\bullet$ 

Provide the raw material for unique interpretations and perspectives

Incubate ideas over long periods of time

Promote unusual **#1** associations between pieces of information

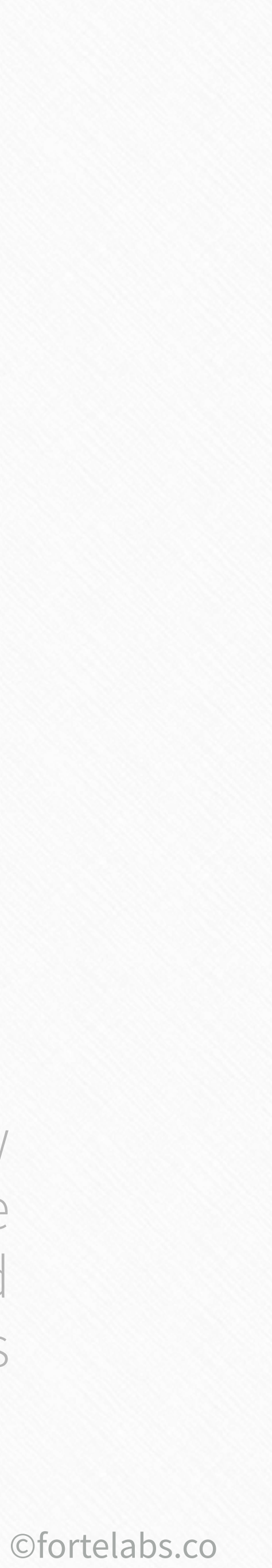

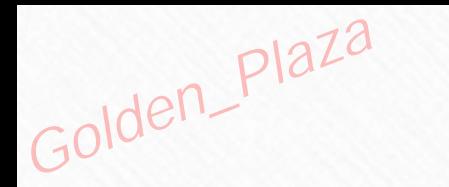

# "...creative people are better at recognizing relationships, making associations and connections..."

**Eddie Opera, The Atlantic** 

# "...increased sensitivity to unusual associations is another important contributor to creativity.""

Scott Barry Kauffman, Harvard Business Review

#### **Promoting unusual associations**

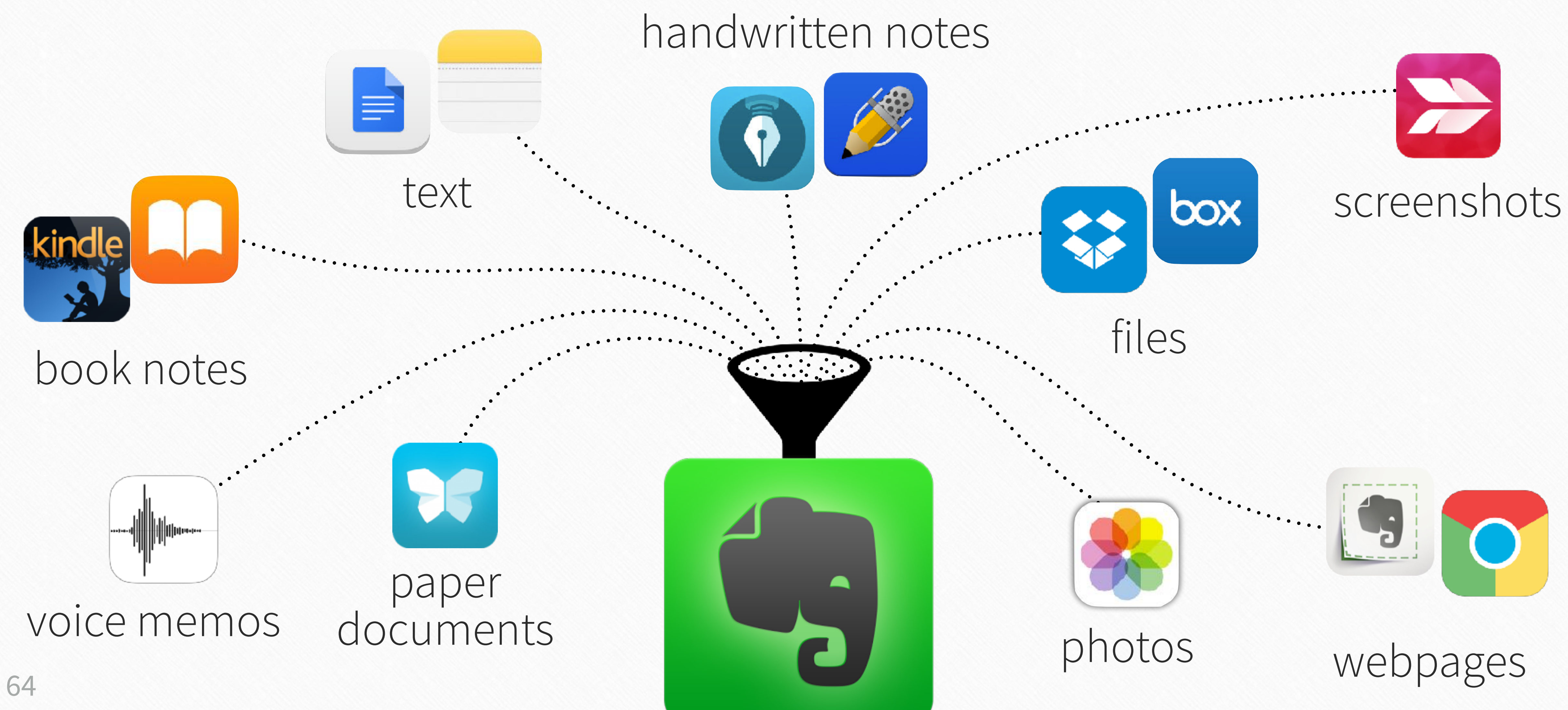

Building a Second Brain

©fortelabs.co

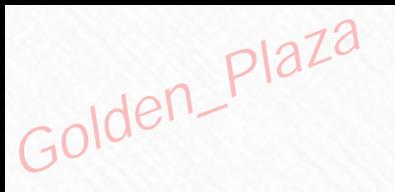

#### Create visual **#2** artifacts

Promote unusual associations between pieces of information

> Provide the raw material for unique interpretations and perspectives

#### Incubate ideas over long periods of time

#### **Functions of a digital note-taking tool** Golden\_Plaza

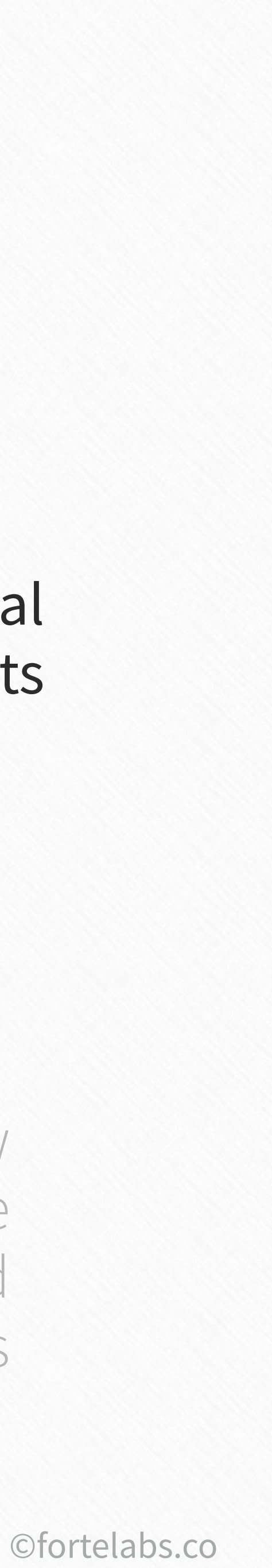

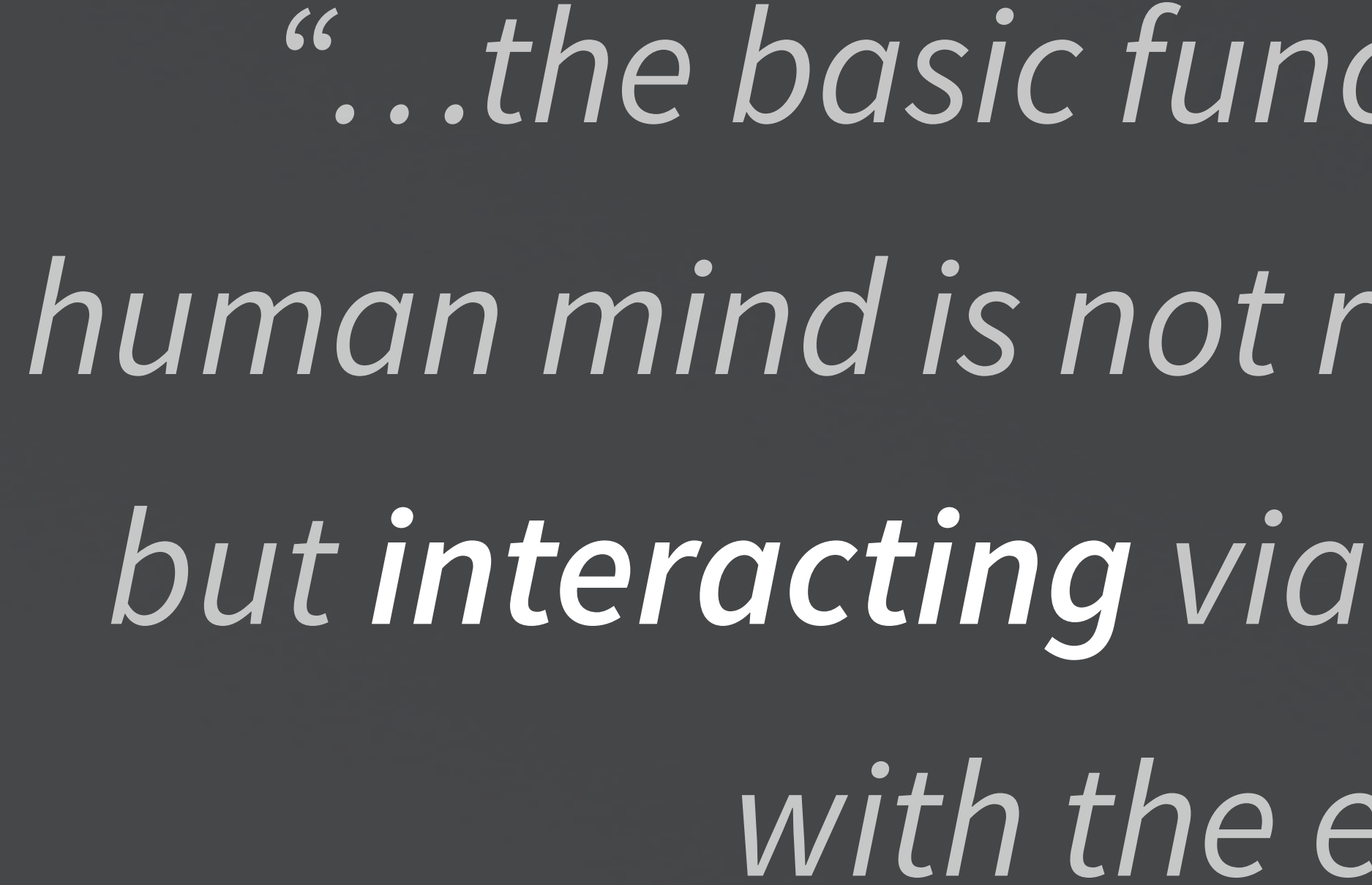

Francis Heylighen and Clément Vidal, **Free University of Brussels** 

66 **Building a Second Brain** 

"...the basic functioning mode of the human mind is not reasoning and planning, but interacting via perception and action with the environment."

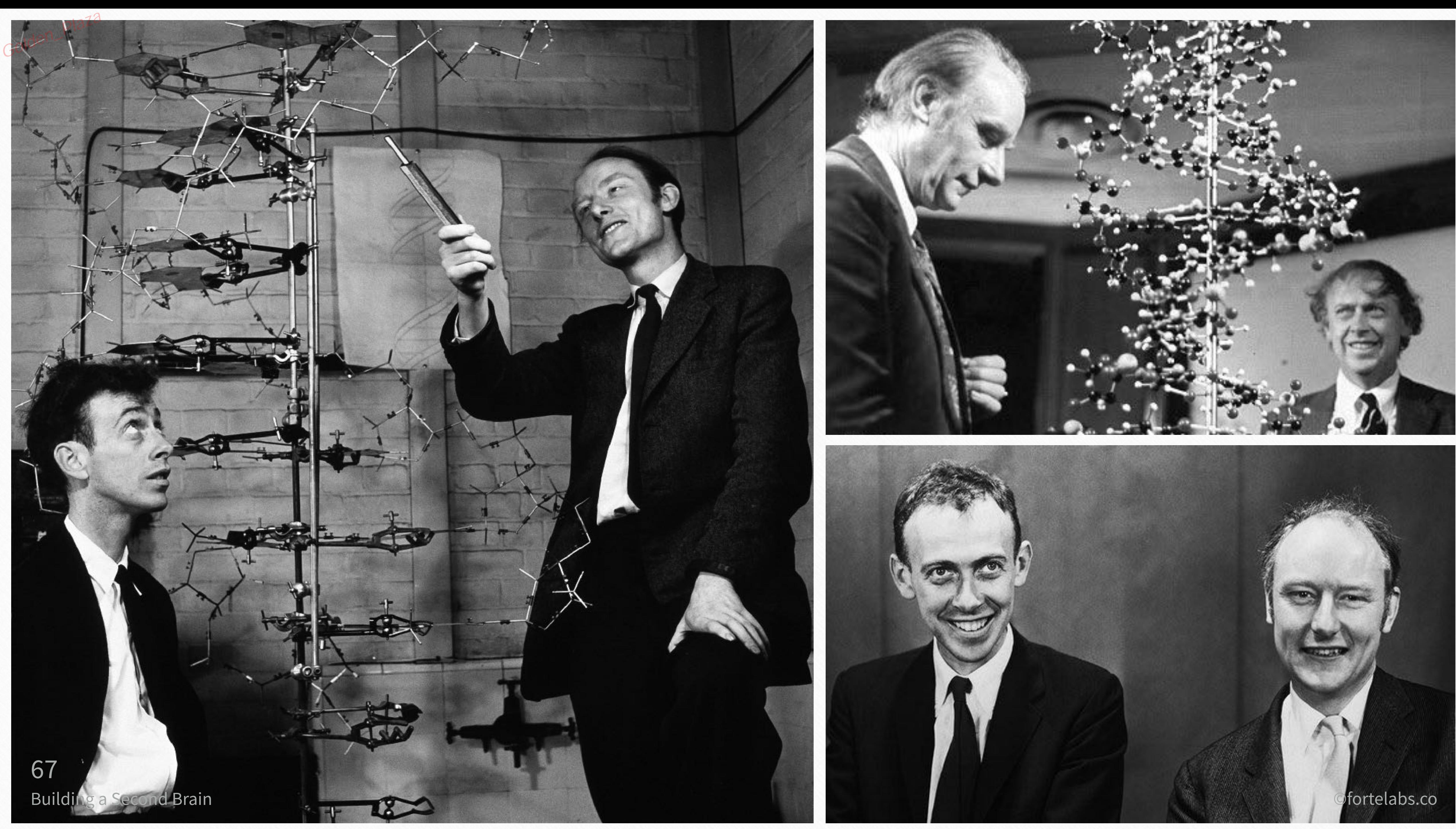

#### **Visual artifacts**

Golden\_Plaza

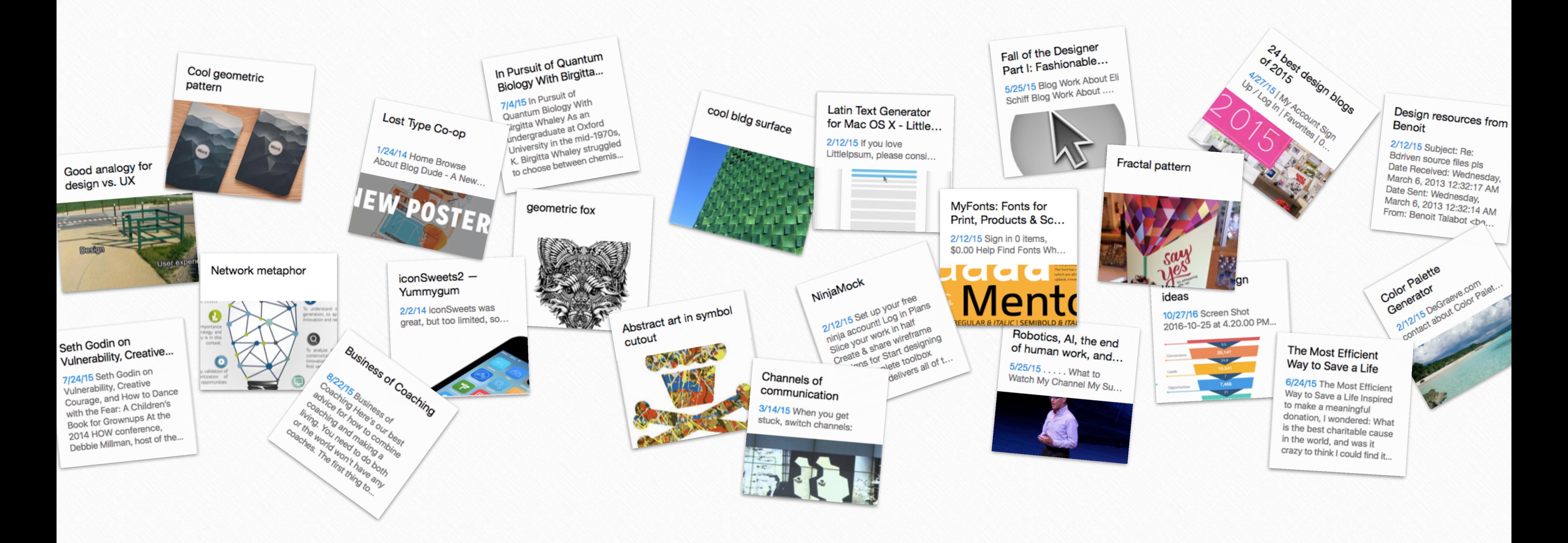

©fortelabs.co

#### Create visual artifacts

 $\bullet$ 

Promote unusual associations between pieces of information

> Provide the raw material for unique interpretations and perspectives

#### #3 Incubate ideas over long periods of time

#### **Functions of a digital note-taking tool** Golden\_Plaza

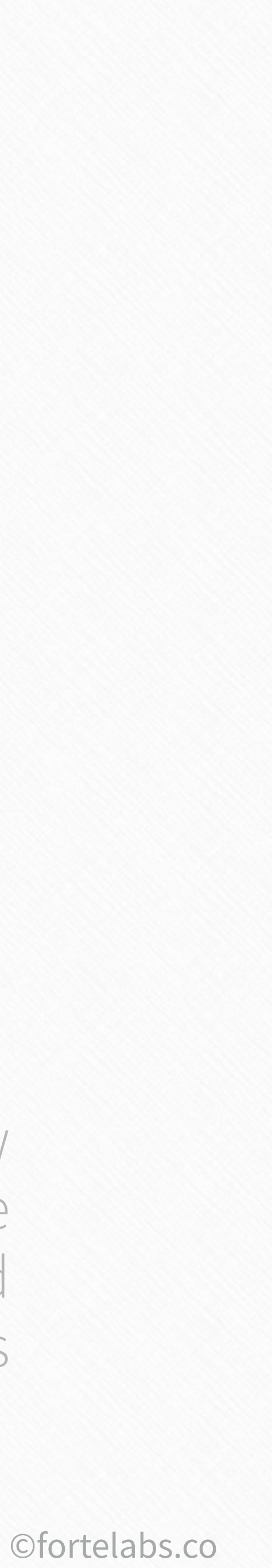

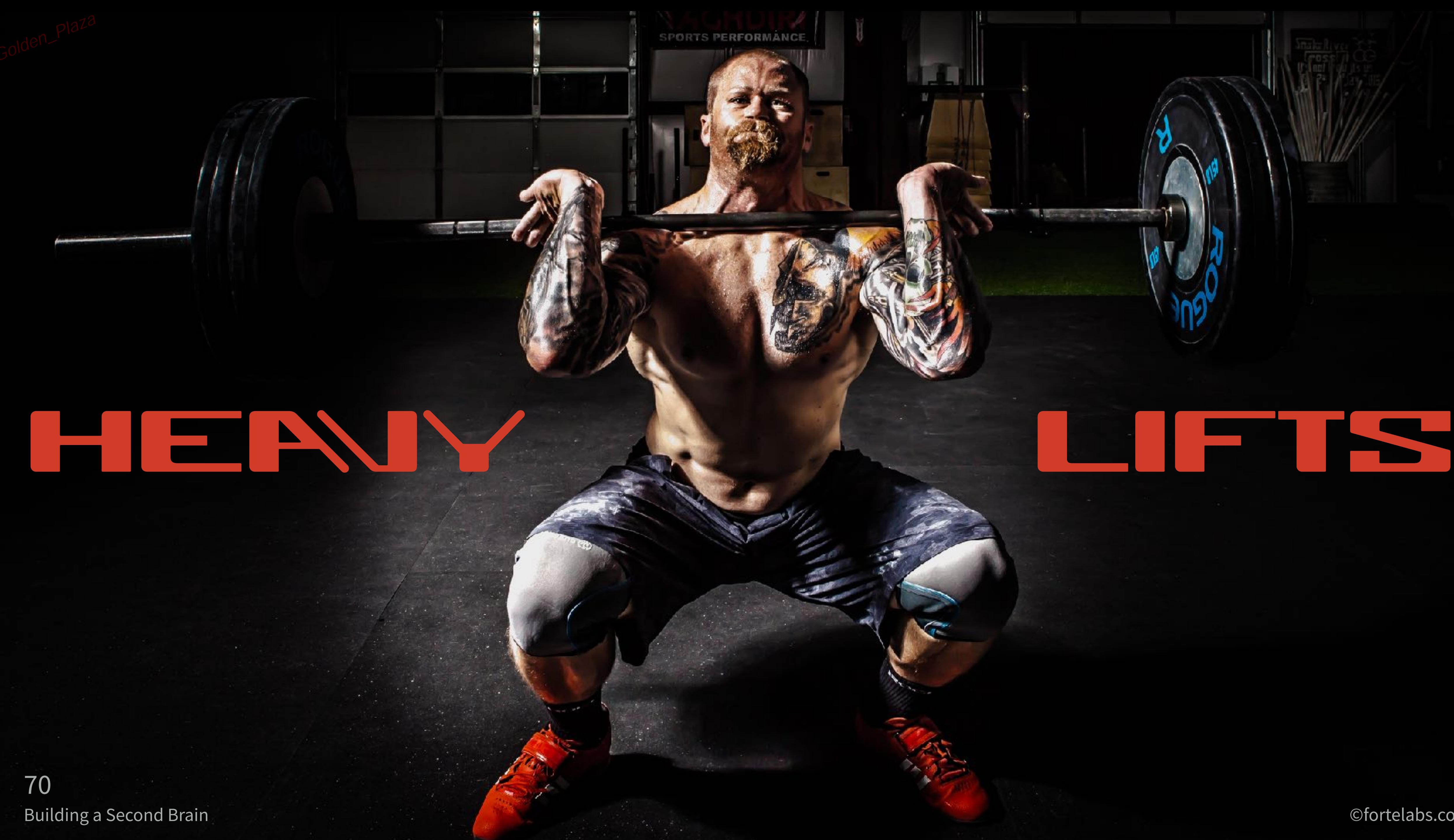

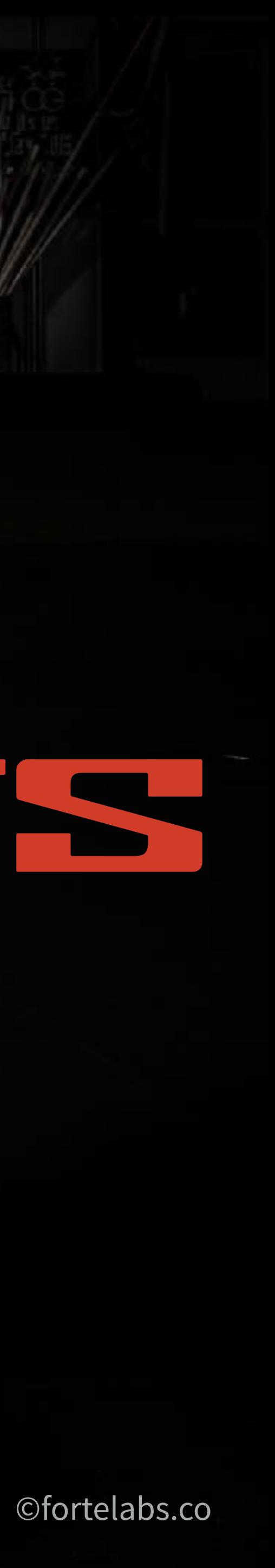

# the slow burn

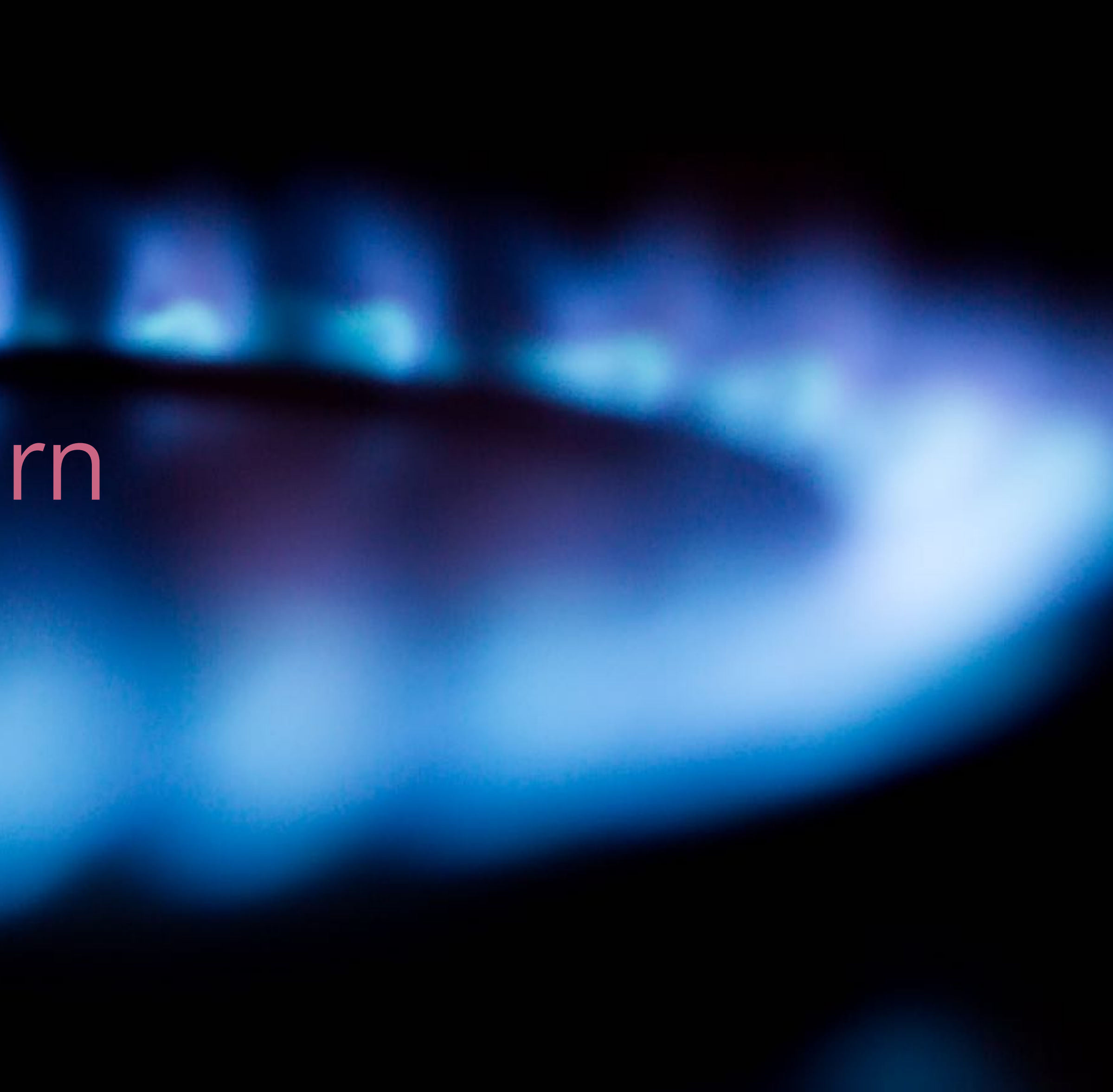

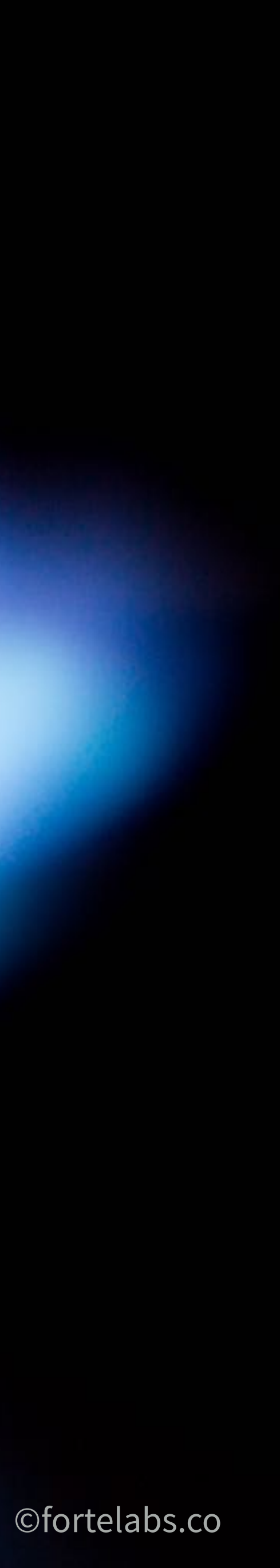

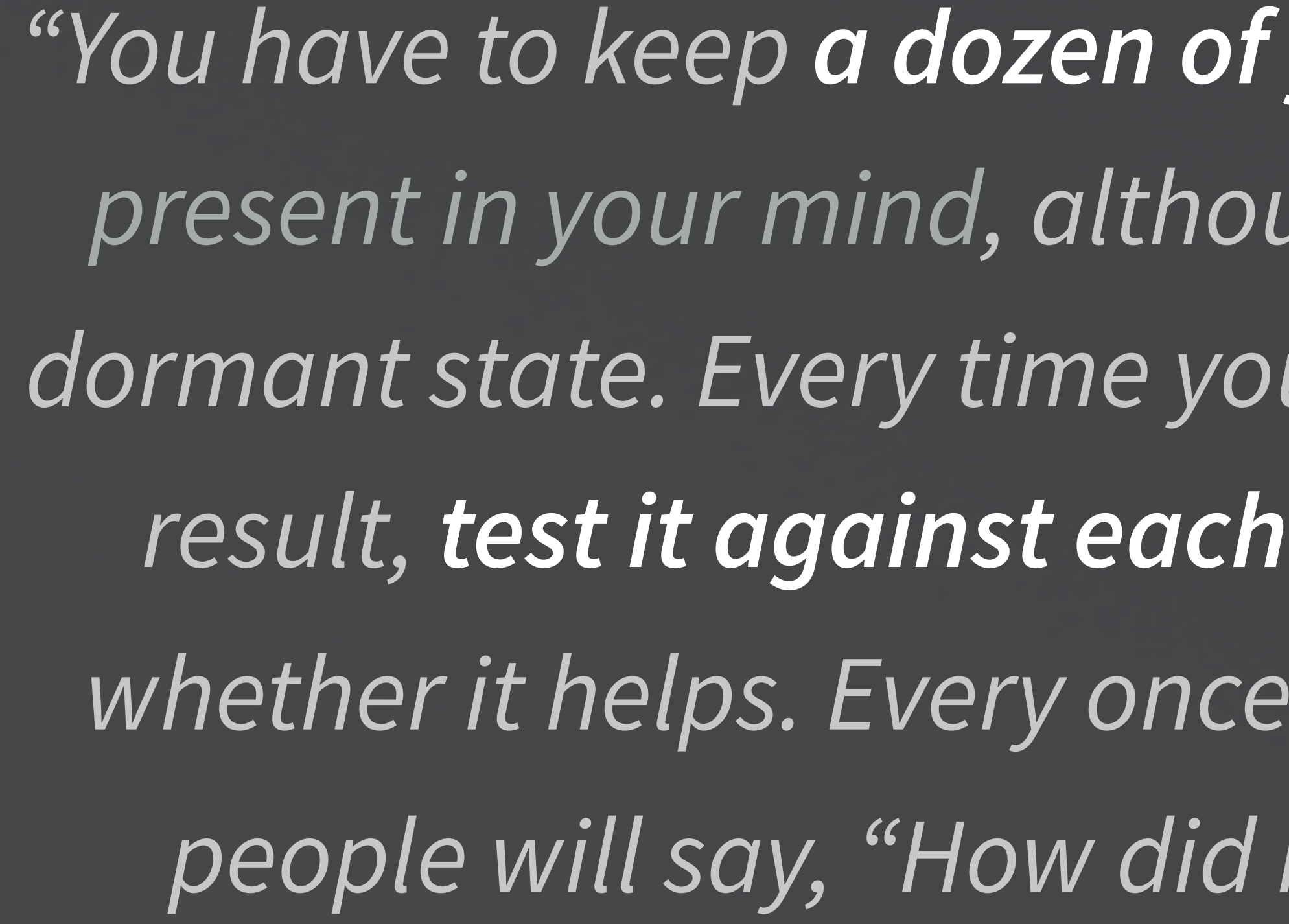

*"You have to keep a dozen of your favorite problems constantly present in your mind, although by and large they will lay in a dormant state. Every time you hear or read a new trick or a new result, test it against each of your twelve problems to see*  whether it helps. Every once in a while there will be a hit, and *people will say, "How did he do it? He must be a genius!"*

**Richard Feynman, Nobel Prize-winning physicist**

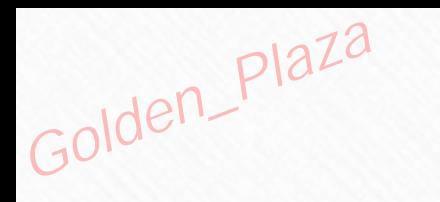

#### Reuse and recycle

## information

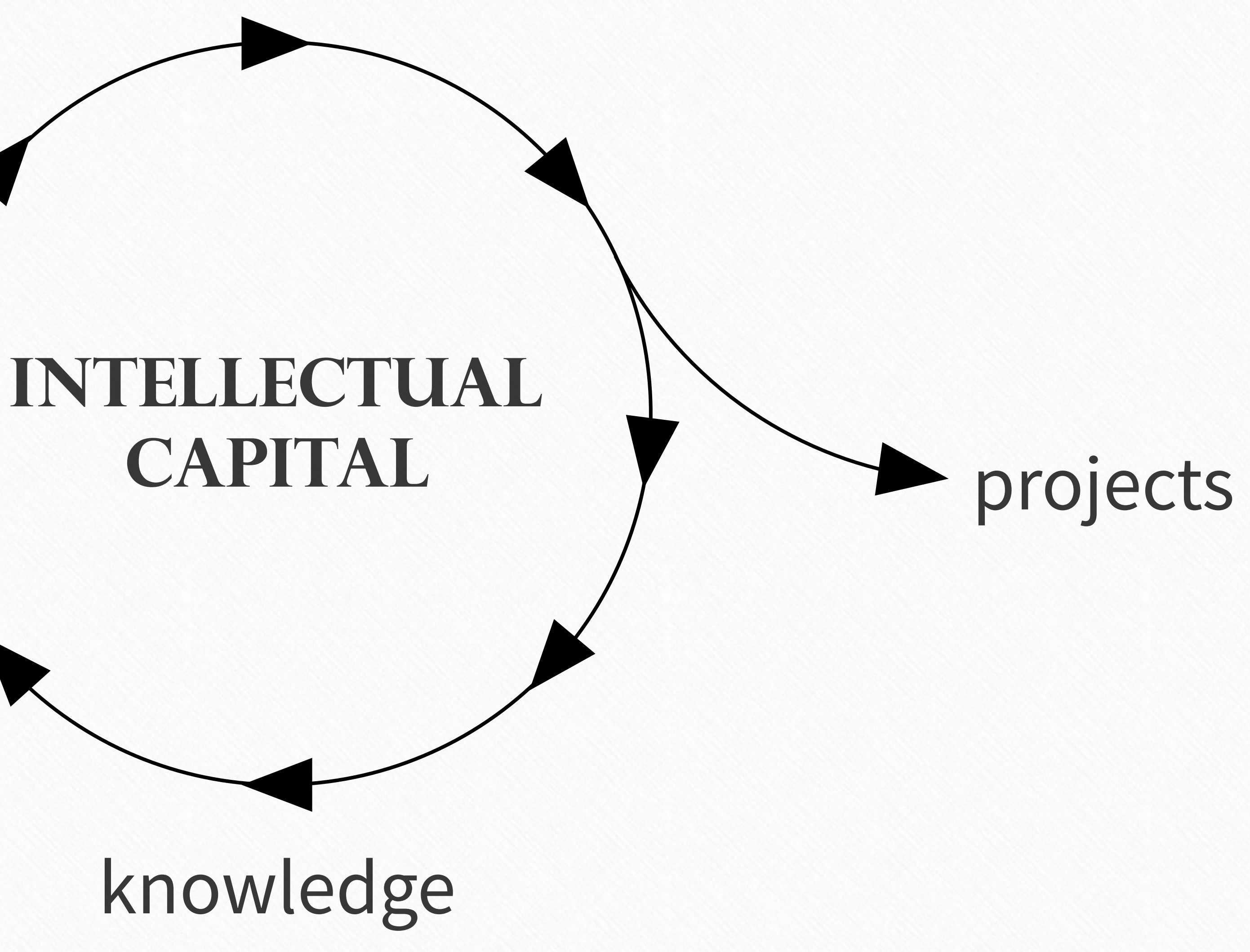

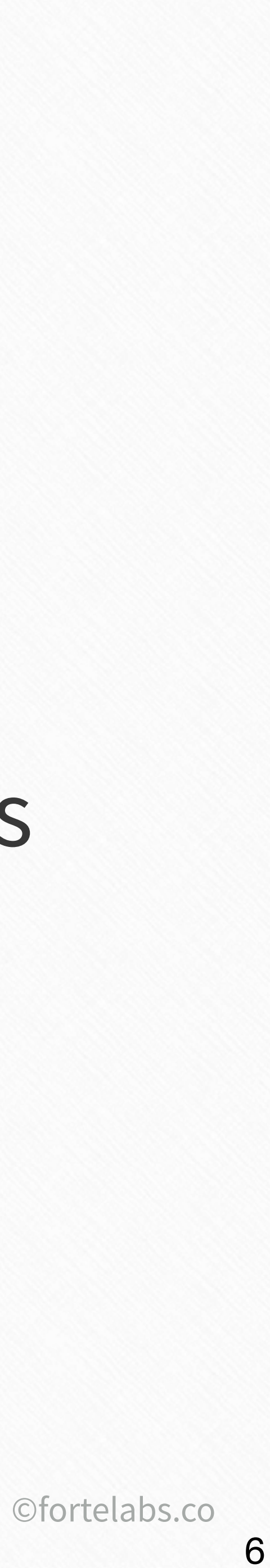

#### Golden\_Plaza Functions of a digital note-taking tool

Promote unusual associations between pieces of information

#### Incubate ideas over long periods of time

Create visual artifacts

 $\bullet$ 

#4 Provide the raw material for unique interpretations and perspectives

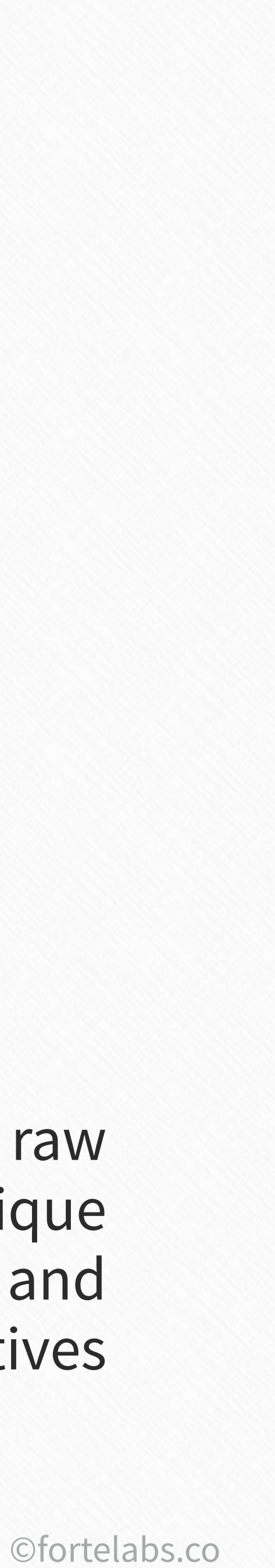

#### THE FUTURE OF EMPLOYMENT: HOW **SUSCEPTIBLE ARE JOBS TO COMPUTERISATION?\***

Carl Benedikt Frey<sup>†</sup> and Michael A. Osborne<sup>‡</sup> September 17, 2013

75 **Building a Second Brain** 

We examine how susceptible jobs are to computerisation. To as-

### "...the ability to convey not just information but a particular interpretation of information."

#### **Abstract**

©fortelabs.co

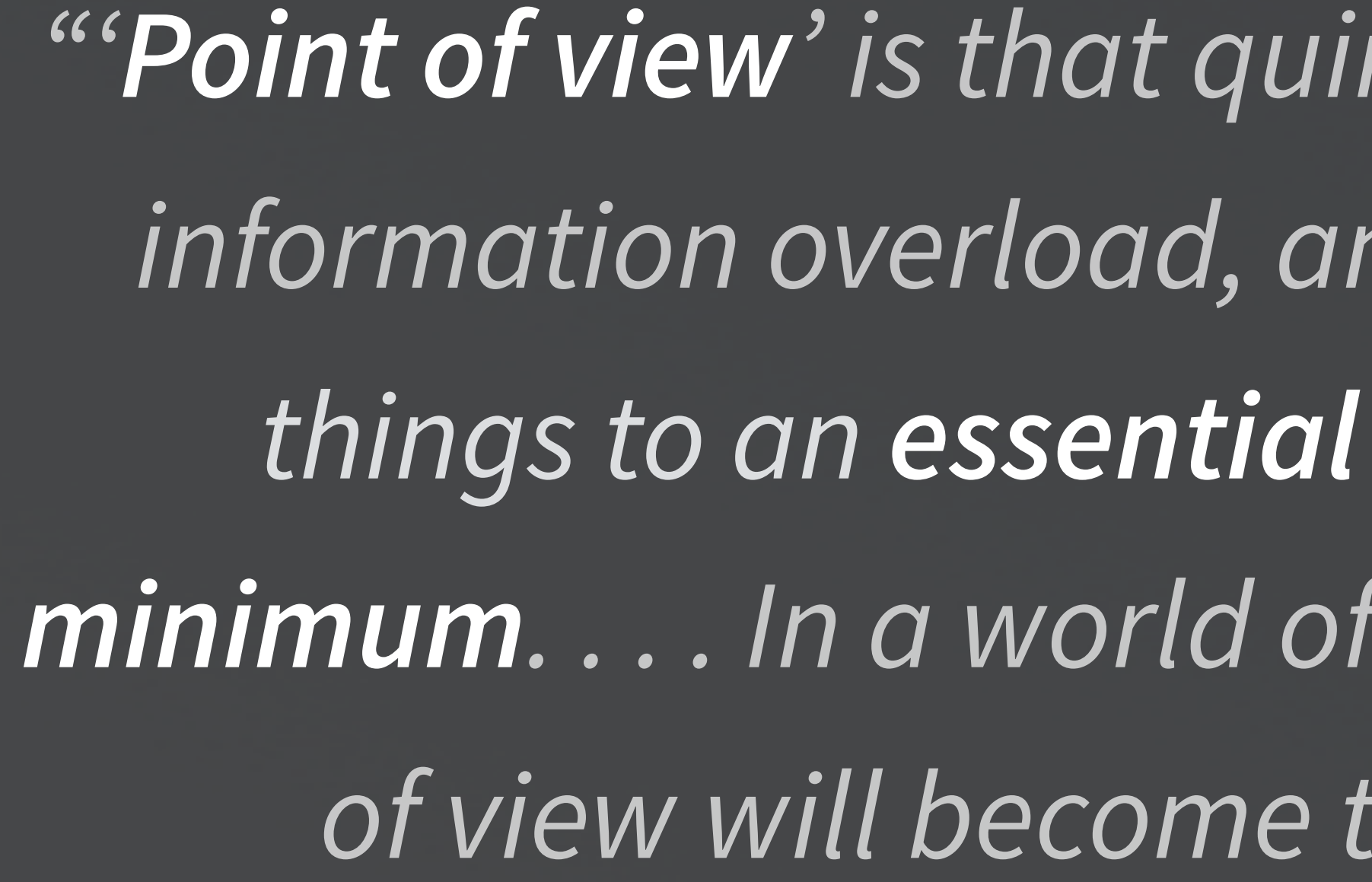

**MARK02** presentation Building a Second Brain 76

**Paul Saffo**

*"'Point of view' is that quintessentially human solution to information overload, an intuitive process of reducing things to an essential relevant and manageable minimum. . . . In a world of hyper-abundant content, point of view will become the scarcest of resources."*

#### statistics

Do not judge<br>my story by<br>the chapter<br>you walked<br>in on. -Unknown livelifehappy.com

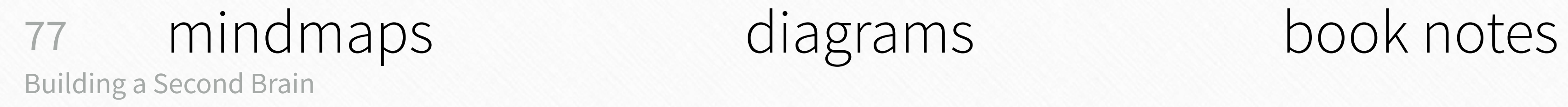

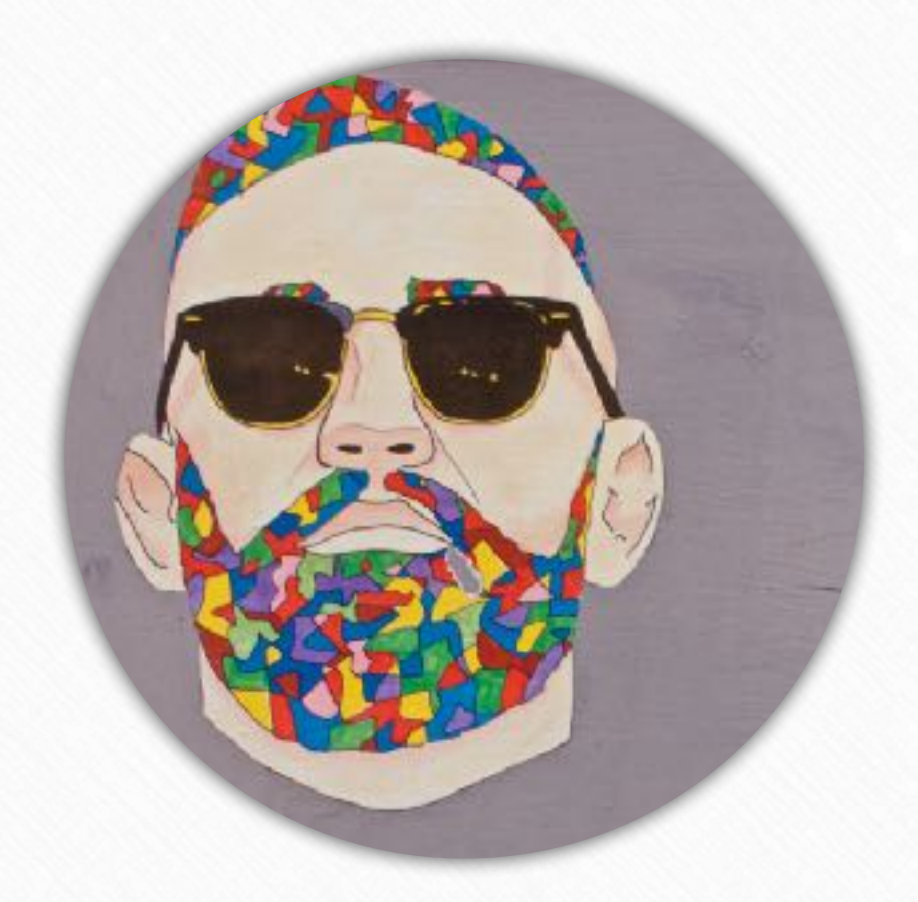

#### examples illustrations screenshots

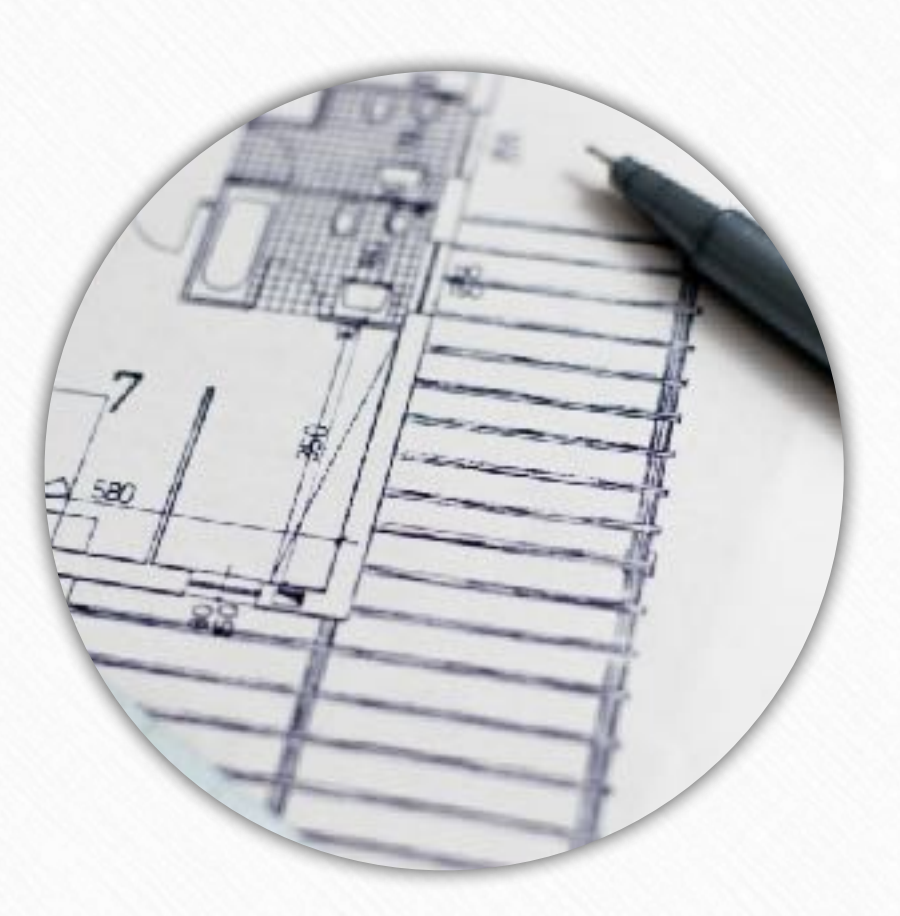

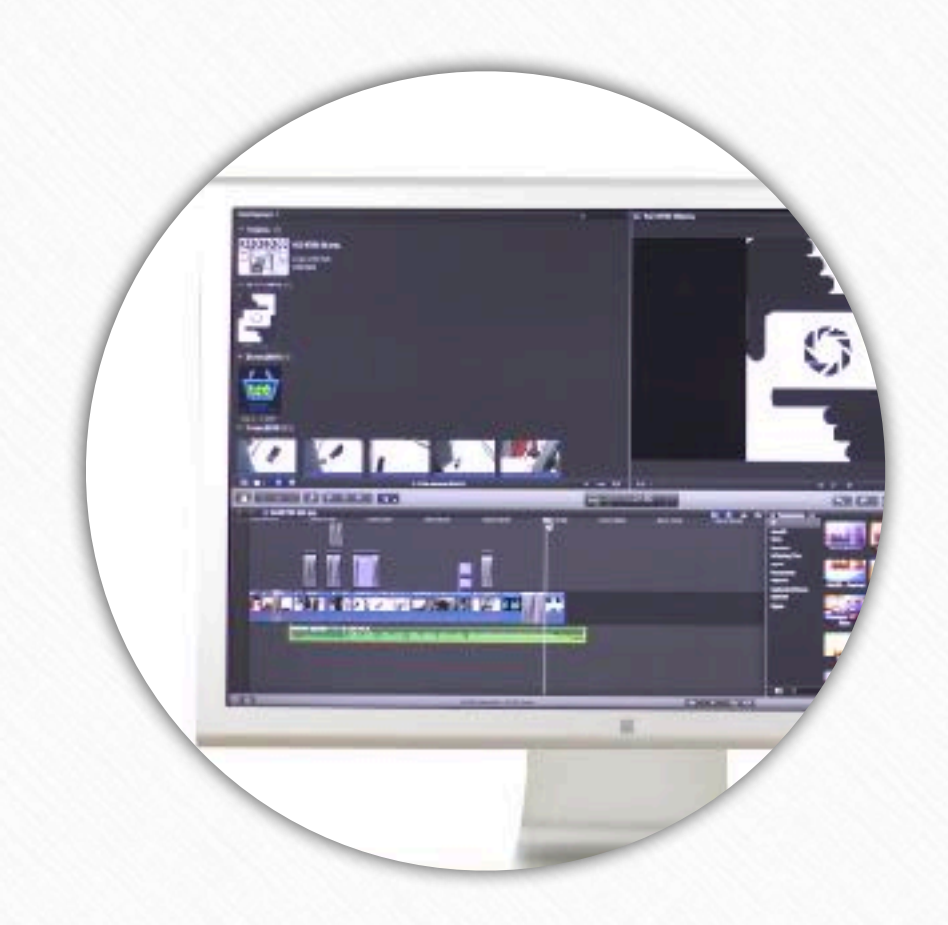

quotes

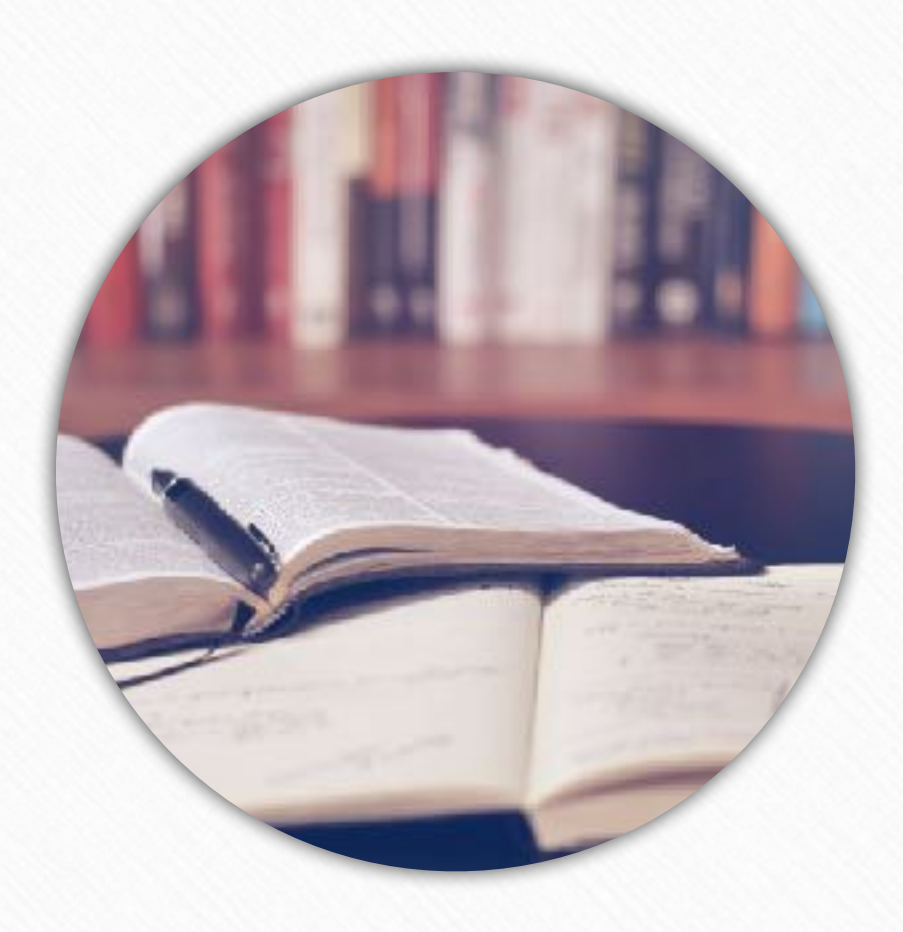

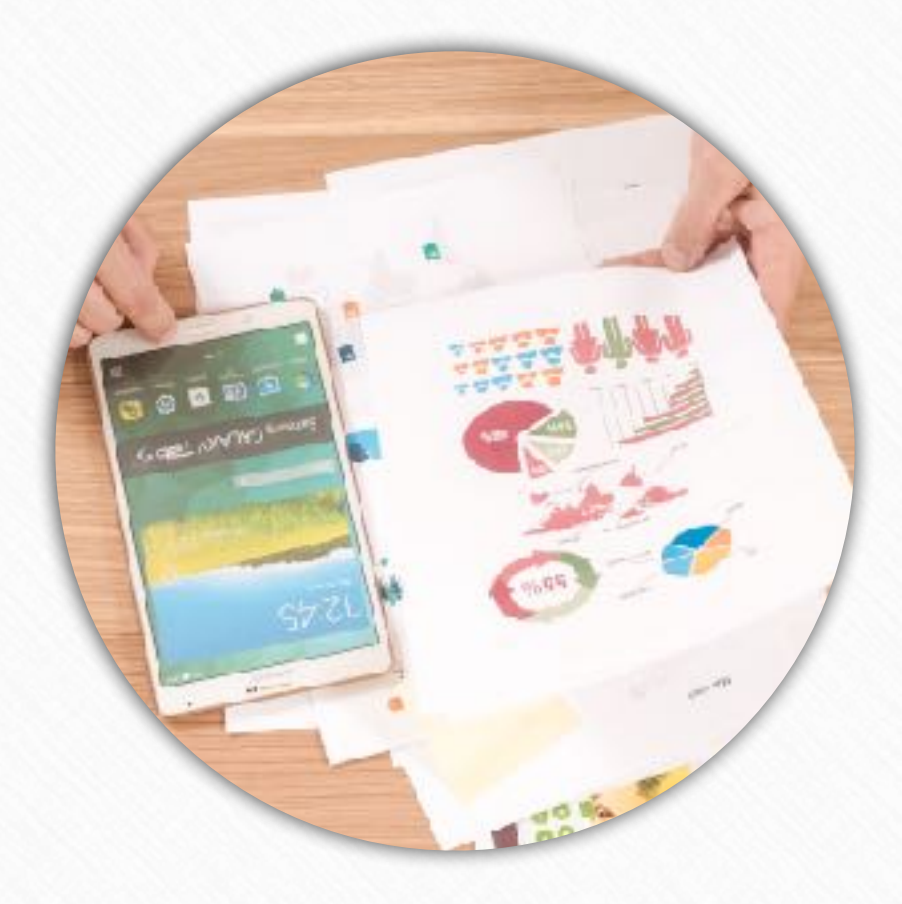

#### **Ammunition**

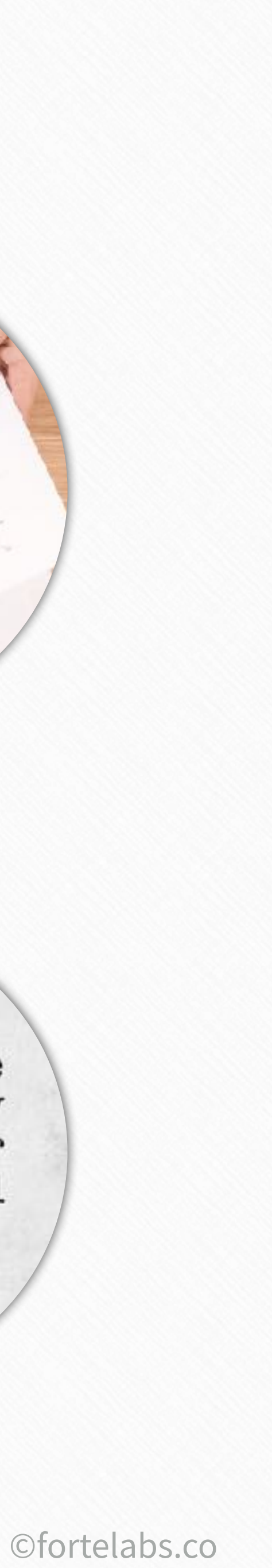

Golden\_Plaza

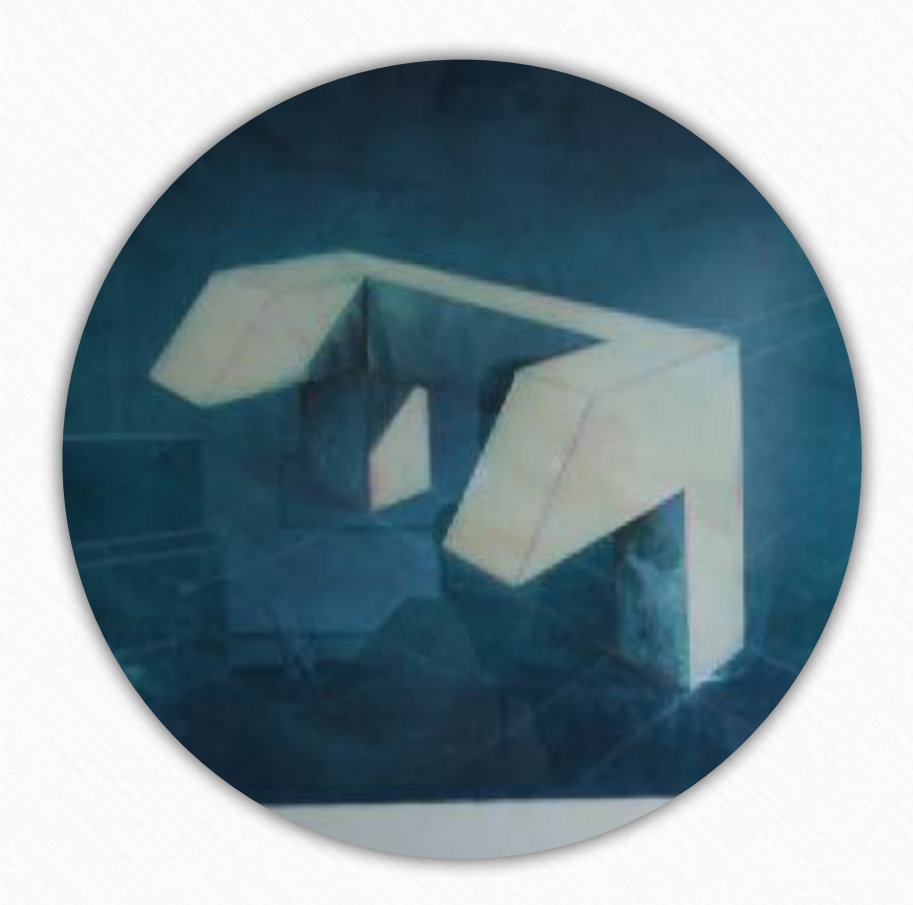

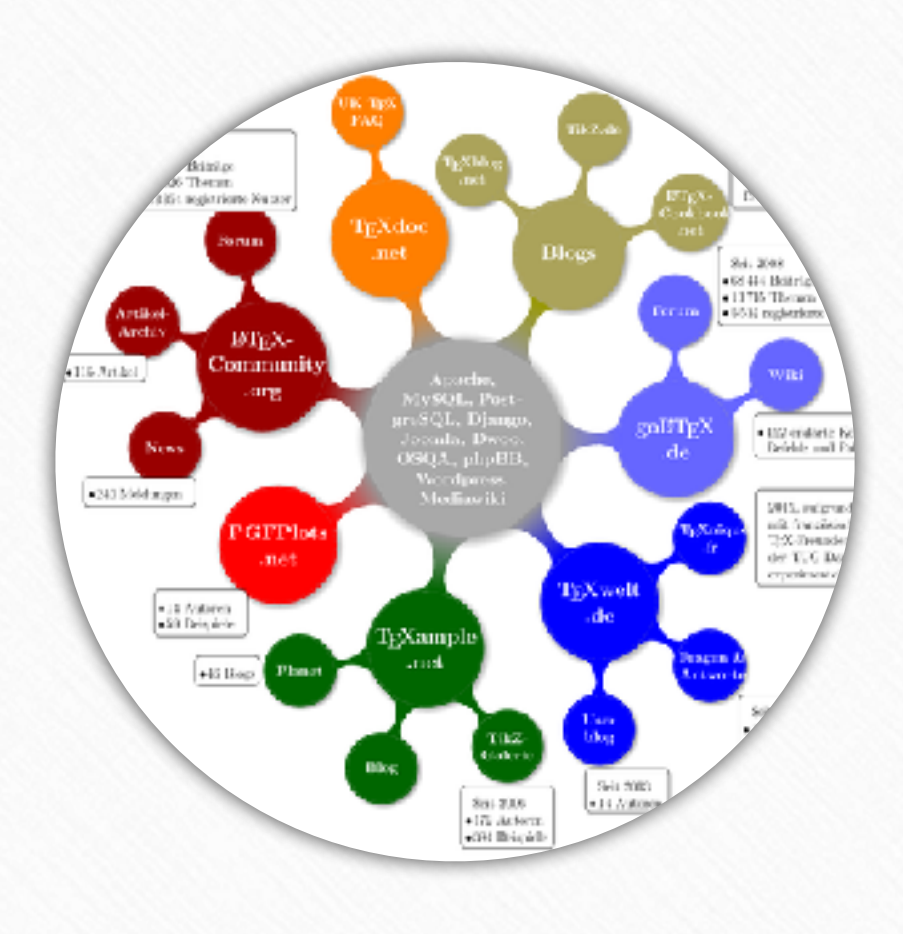

#### **Durable**

## **Universal**

## **Centralized**

#### **Transparent**

#### Backed up in the cloud and on your computer

Exposes information visually, instead of hiding it within documents and folders

Stores any type of file, works on many devices

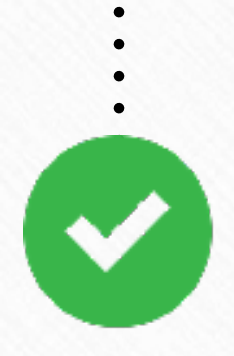

Keeps everything in one place

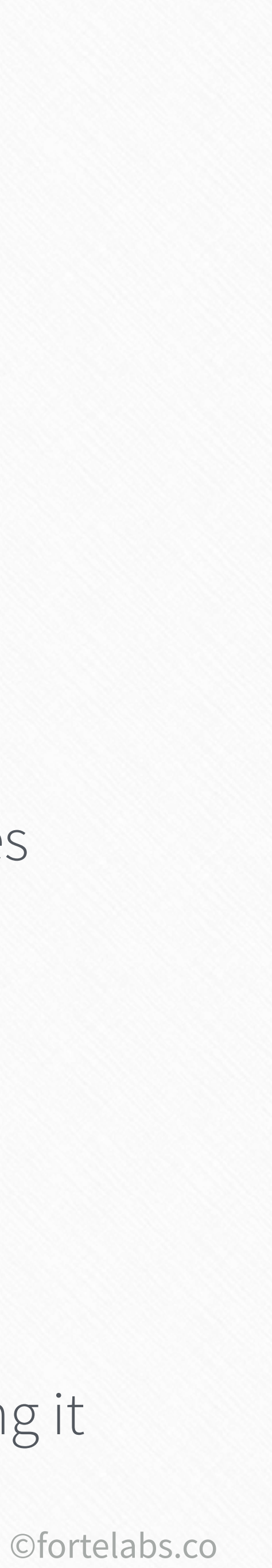

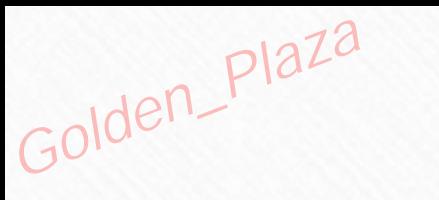

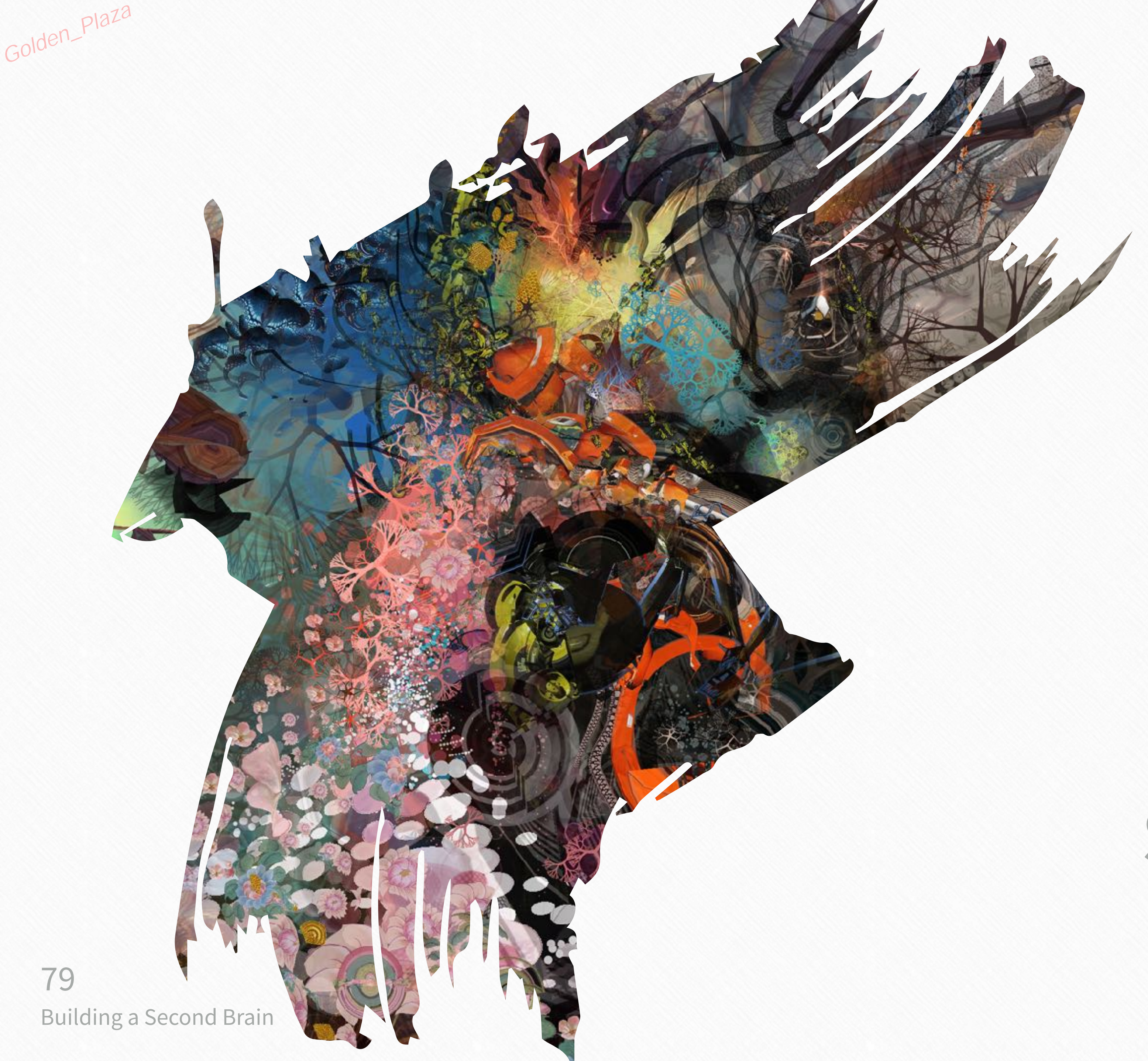

## Up next...

# Progressive Summarization

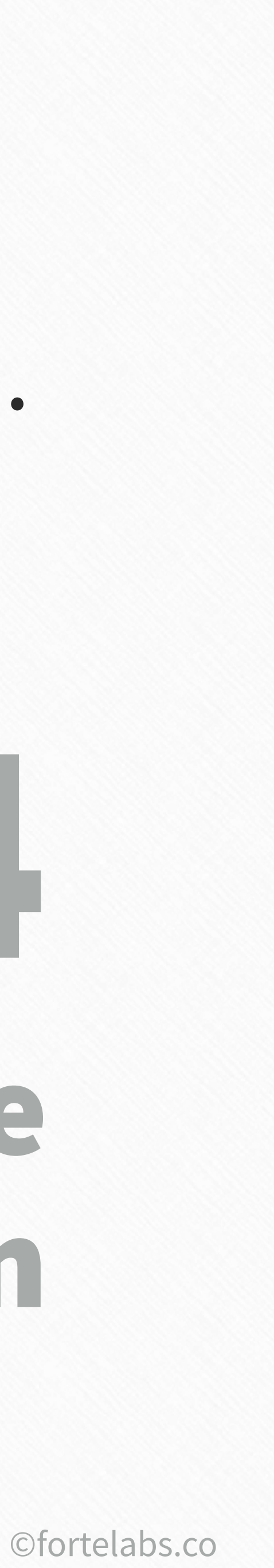